## Romantischer Holzrahmen

## **Anleitung № 1974**

Schwierigkeitsgrad: Einsteiger

Arbeitszeit: 1 Stunde 30 Minuten

Mit **Motiv-Strohseide** lassen sich viele traumhaft schöne Dekorationen umsetzen. Die feinen Papiere werden mithilfe der Decoupage-Technik auf viele unterschiedliche Untergründe aufgetragen. Unsere Anleitung zeigt Ihnen, wie Sie diesen **romantischen Rahmen in 3D-Optik** für Ihr Zuhause gestalten. Dieses Bild ist ein Blickfang für Ihr Heim.

Grundieren Sie zuerst alle **Holzteile** in antikweiß, damit danach die Farben strahlender und deckender sind. Nach dem

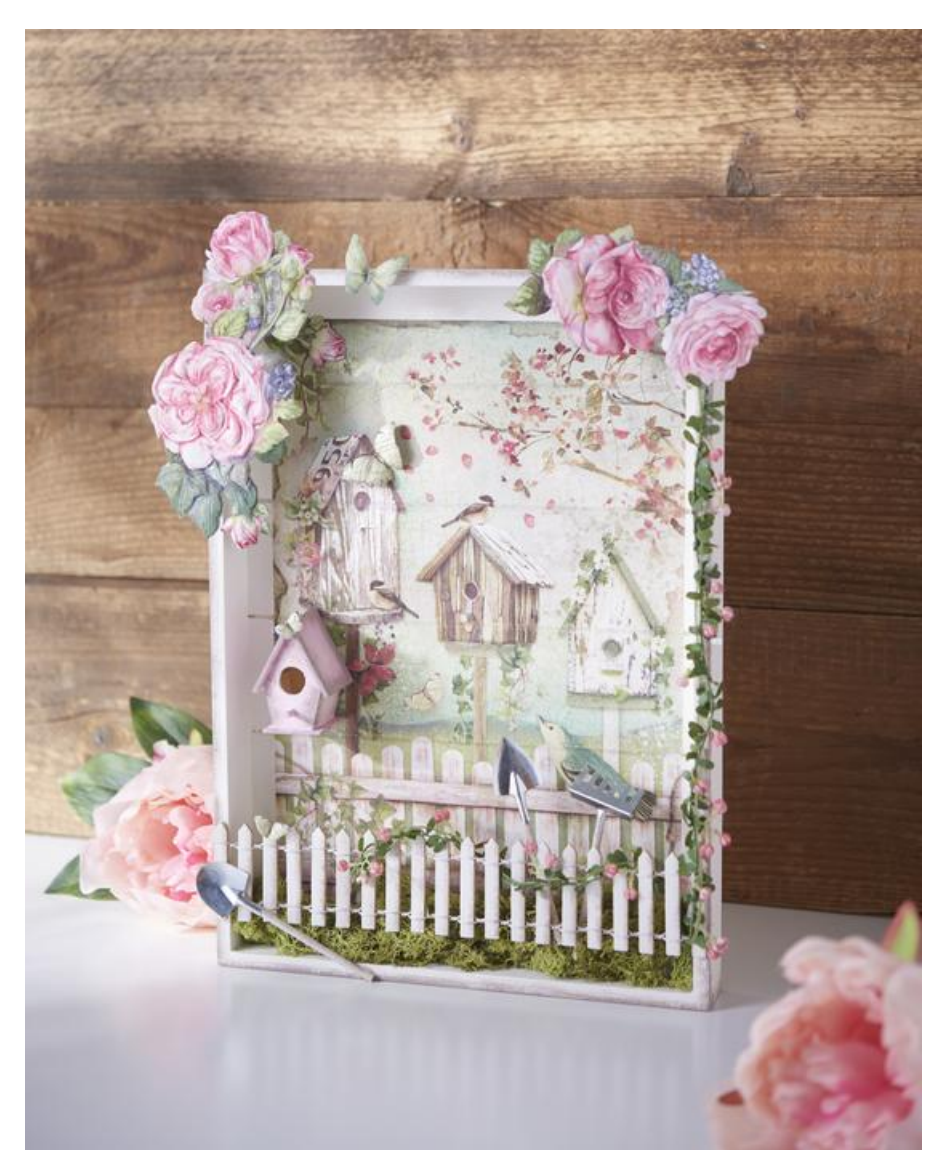

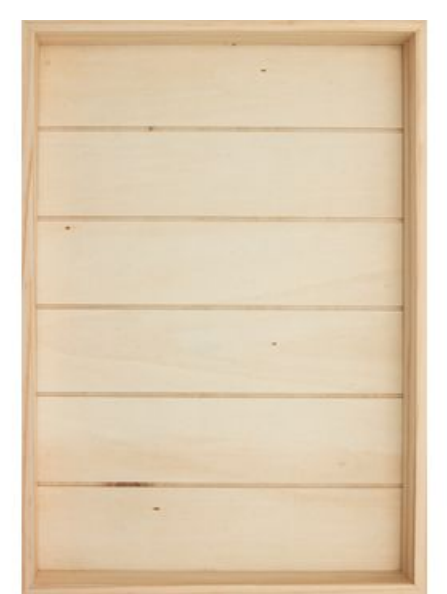

3D [Holzrahmen](https://www.vbs-hobby.com/3d-holzrahmen-a227992/) **8,59 €** [Artikeldetails](https://www.vbs-hobby.com/3d-holzrahmen-a227992/) Anzahl:

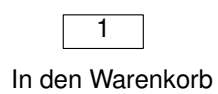

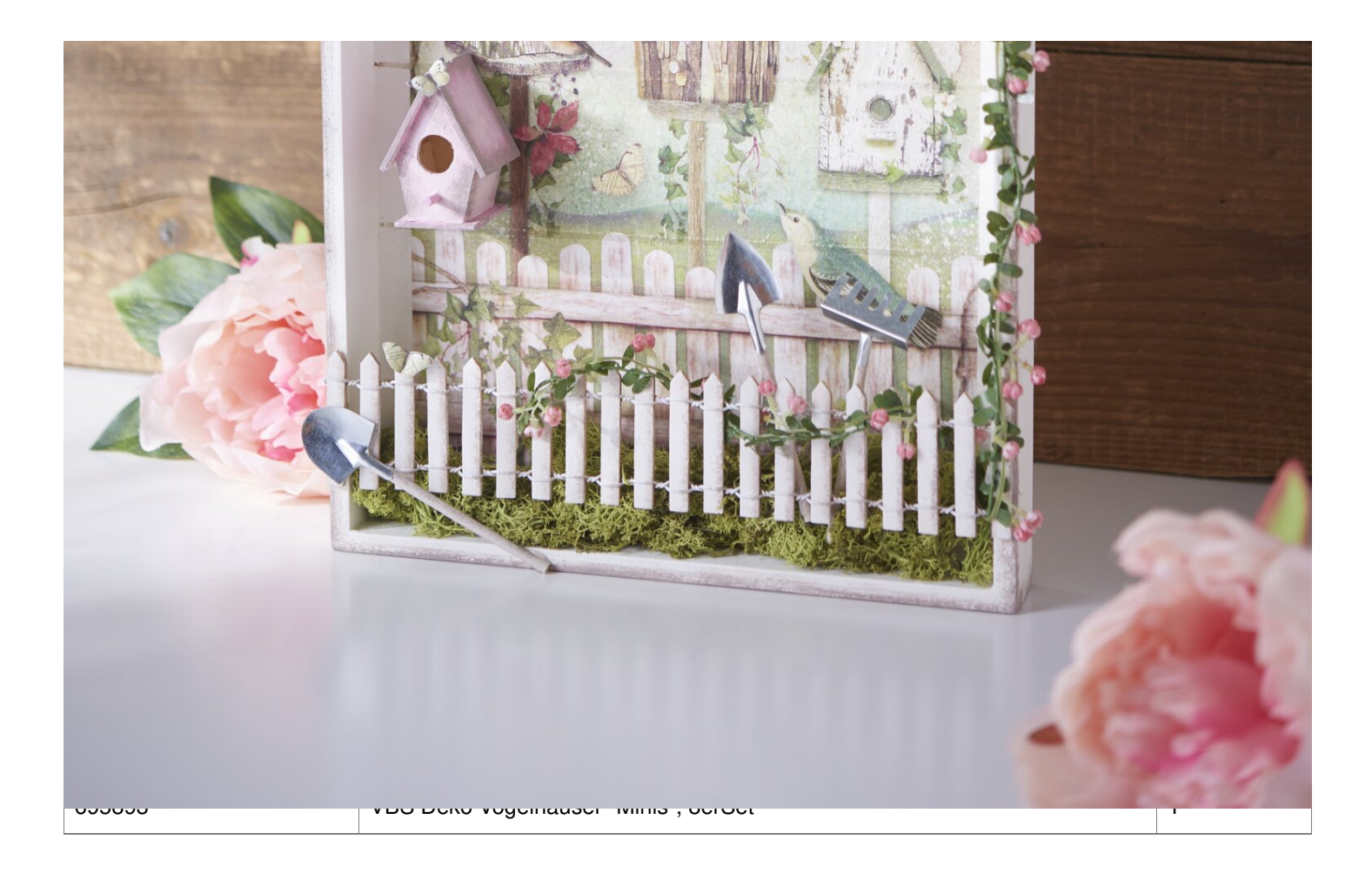